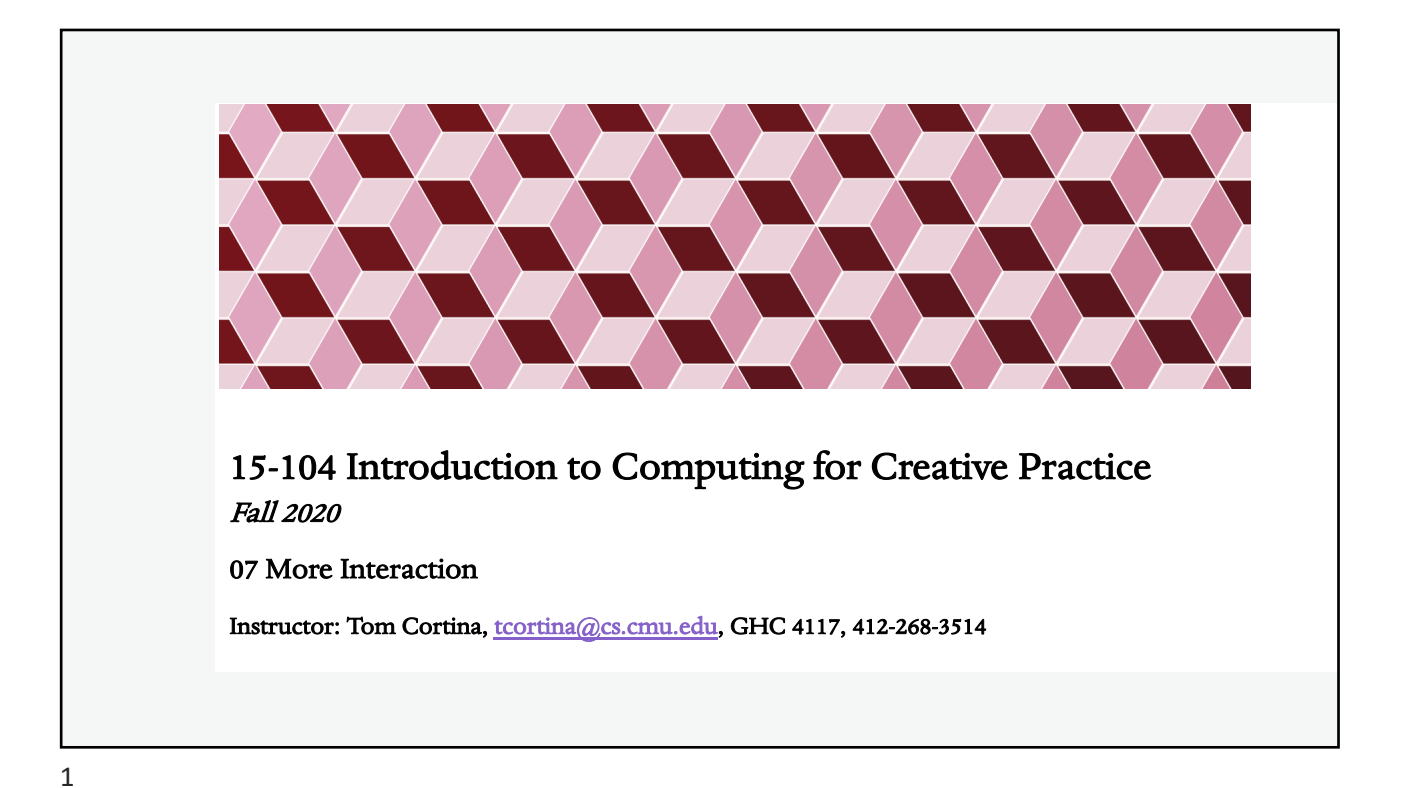

```
Mouse Inside?
var x = 80; 
var y = 30;
var w = 80;var h = 60;
function setup() { 
    createCanvas(240, 120); 
} 
                                  function draw() { 
                                      background(204); 
                                      if ((mouseX > x) & &
                                           (mouseX < x+w) &&
                                           (mouseY > y) && 
                                           (mouseY < y+h)) {
                                        fill(0);} else { 
                                         fill(255); 
                                       } 
                                      rect(x, y, w, h);}
                                                          What would happen
                                                          if you used || instead
                                                          of &&?
```
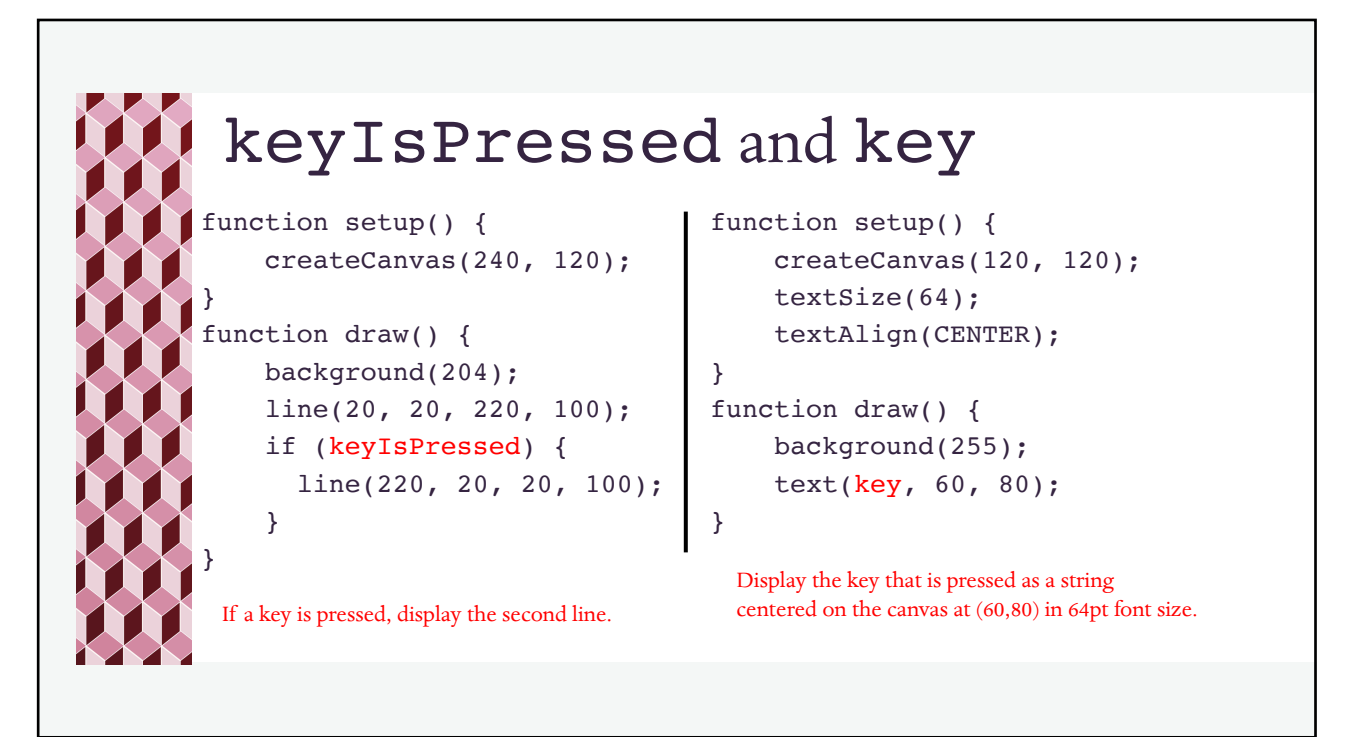

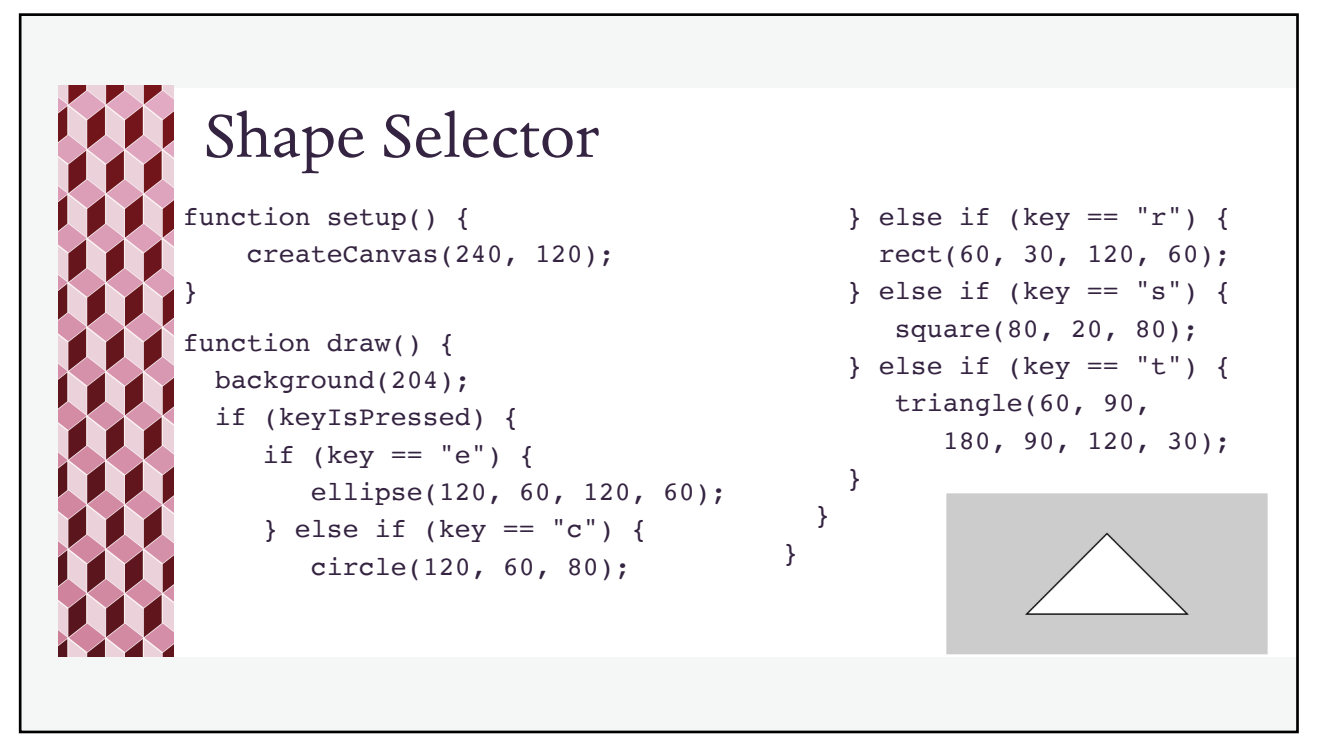

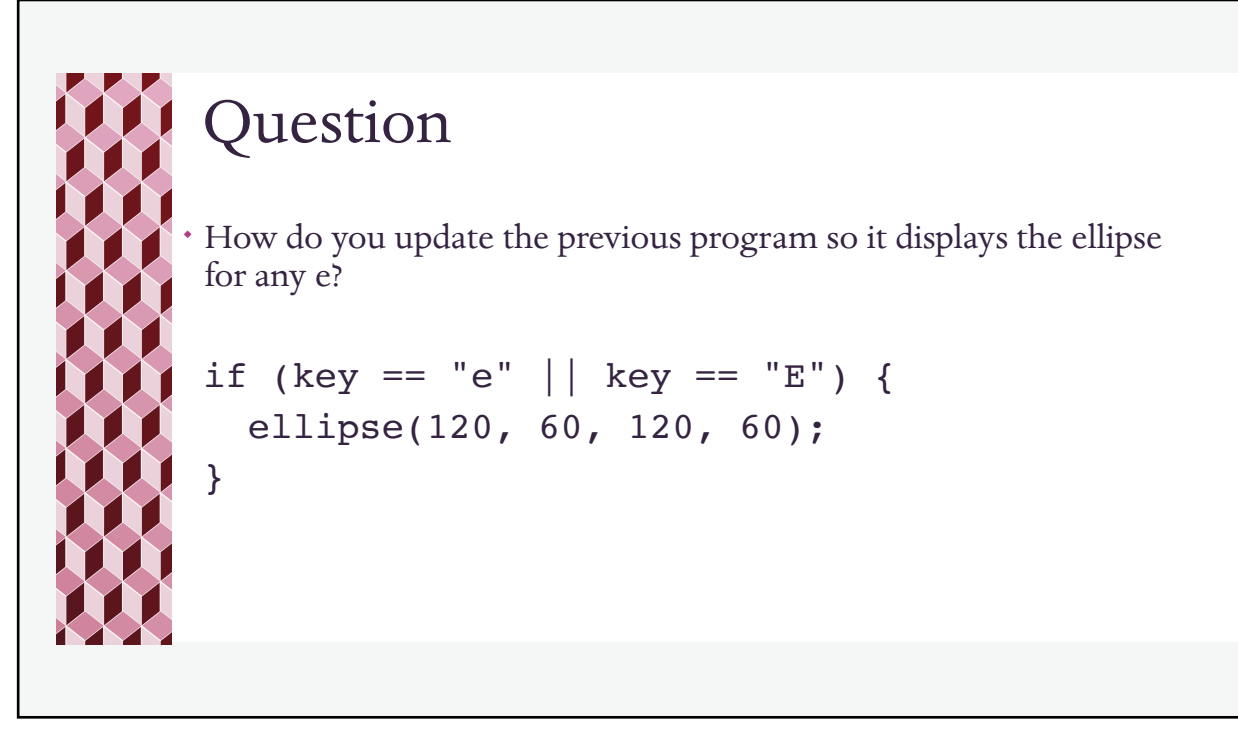

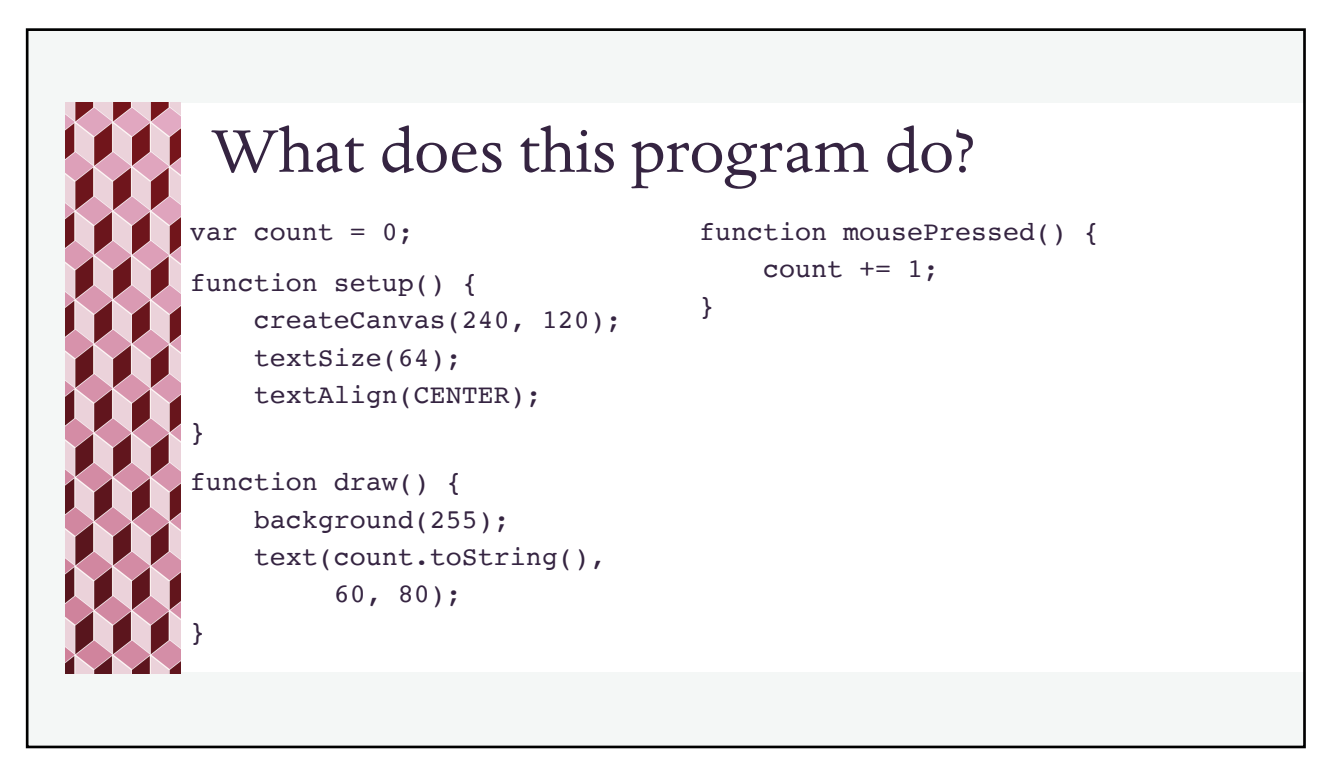

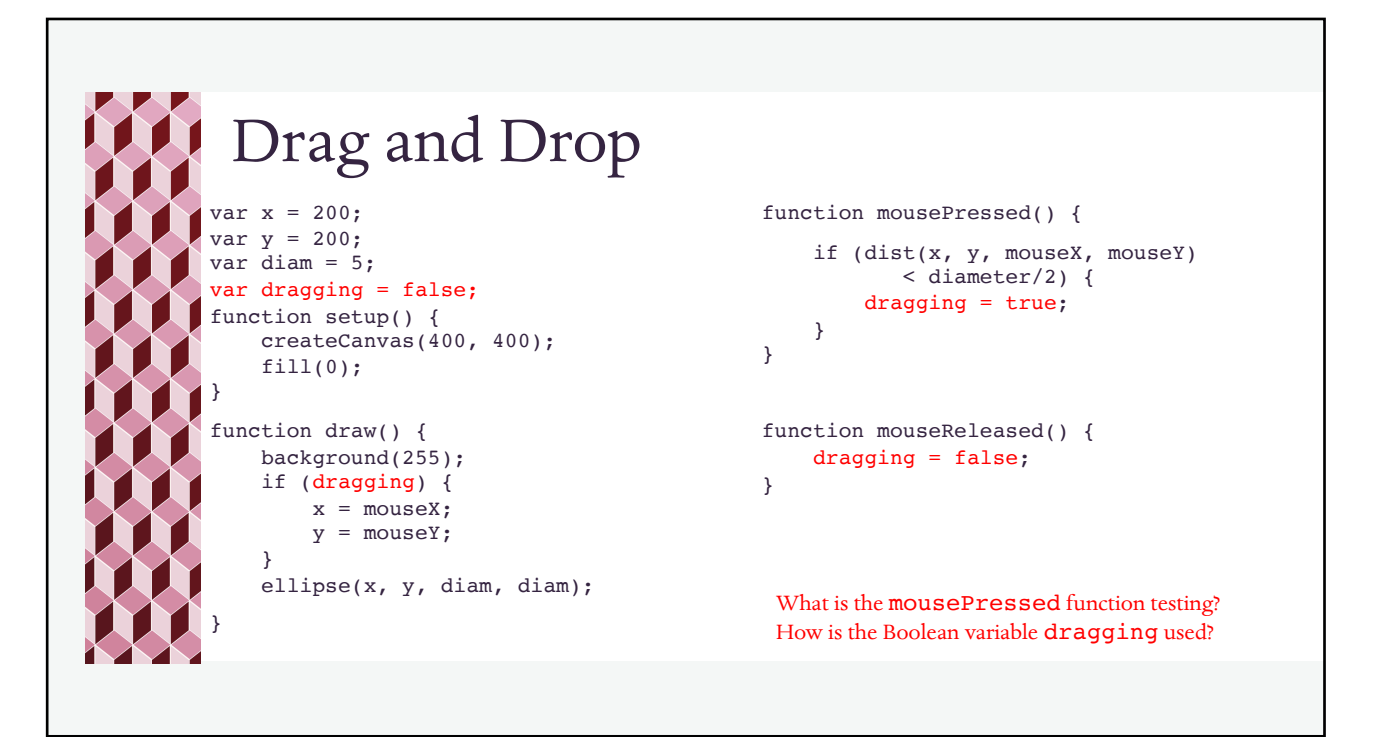

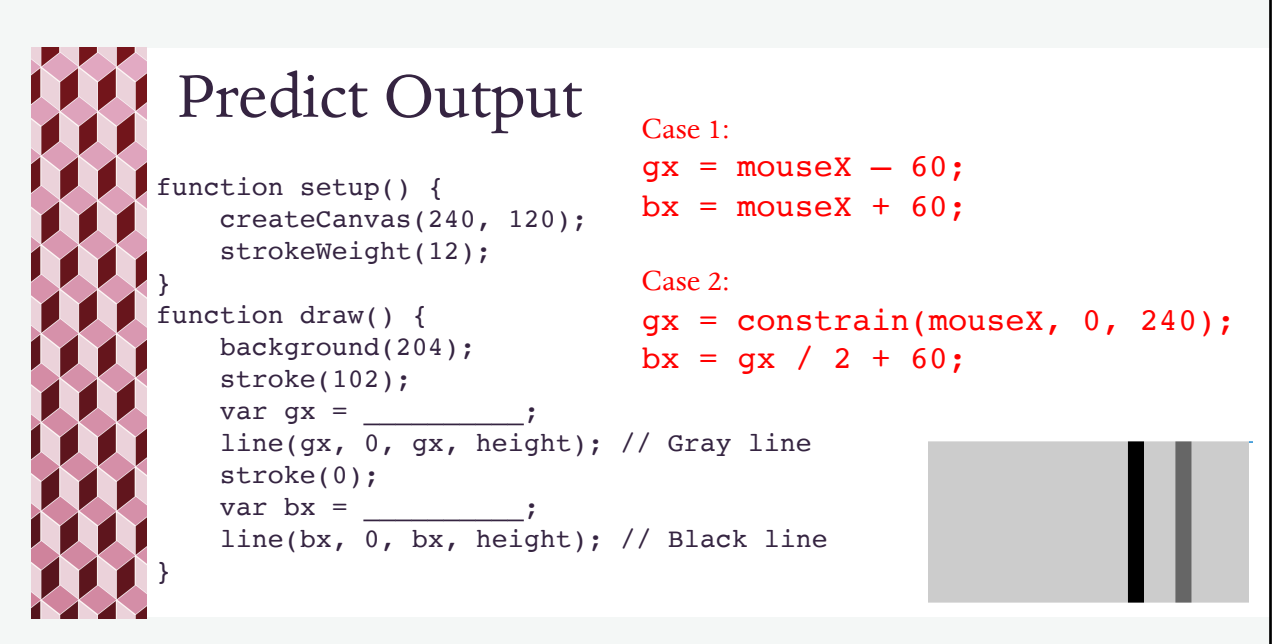

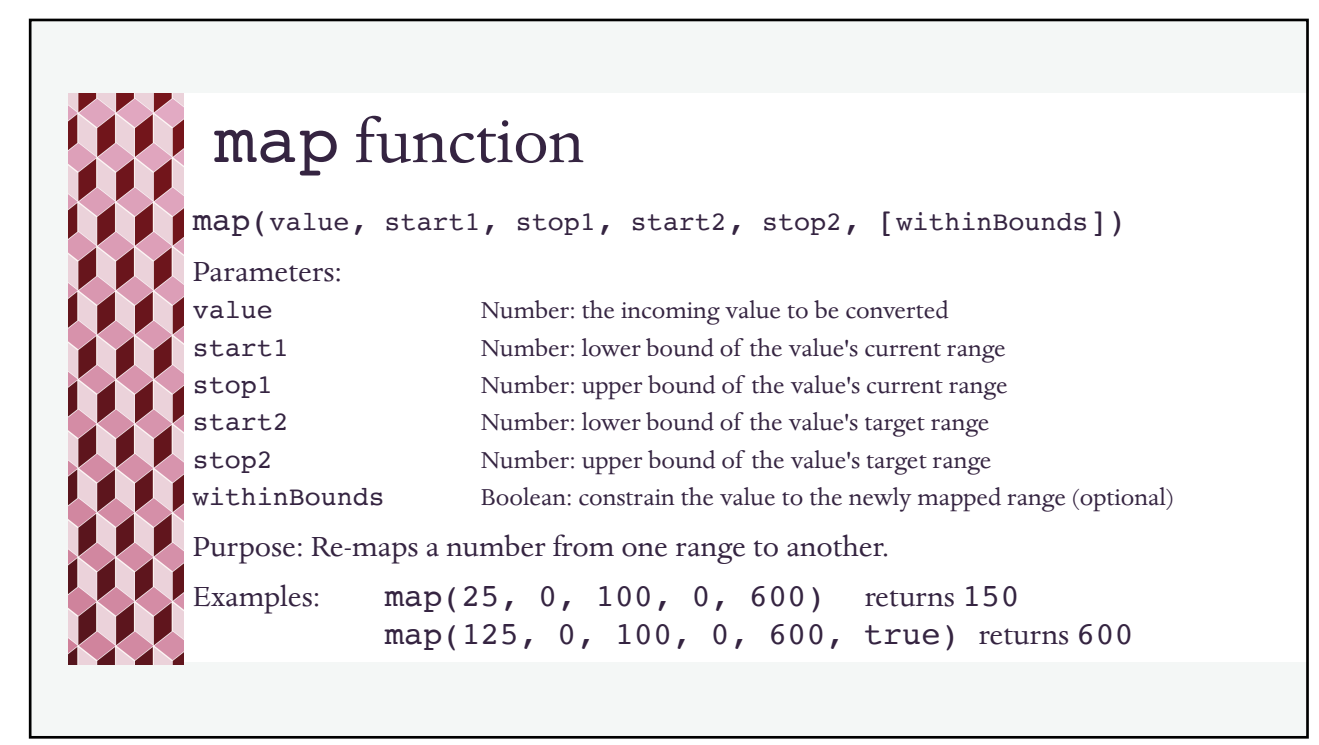

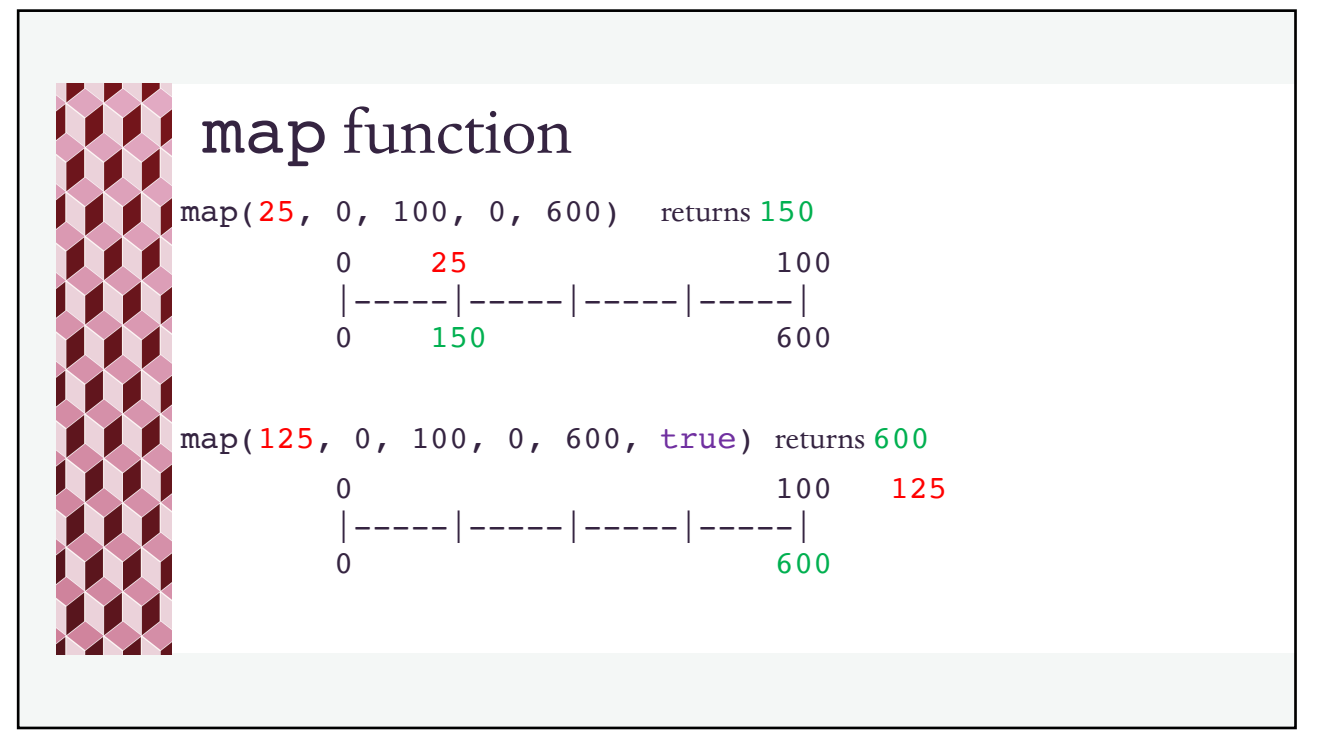

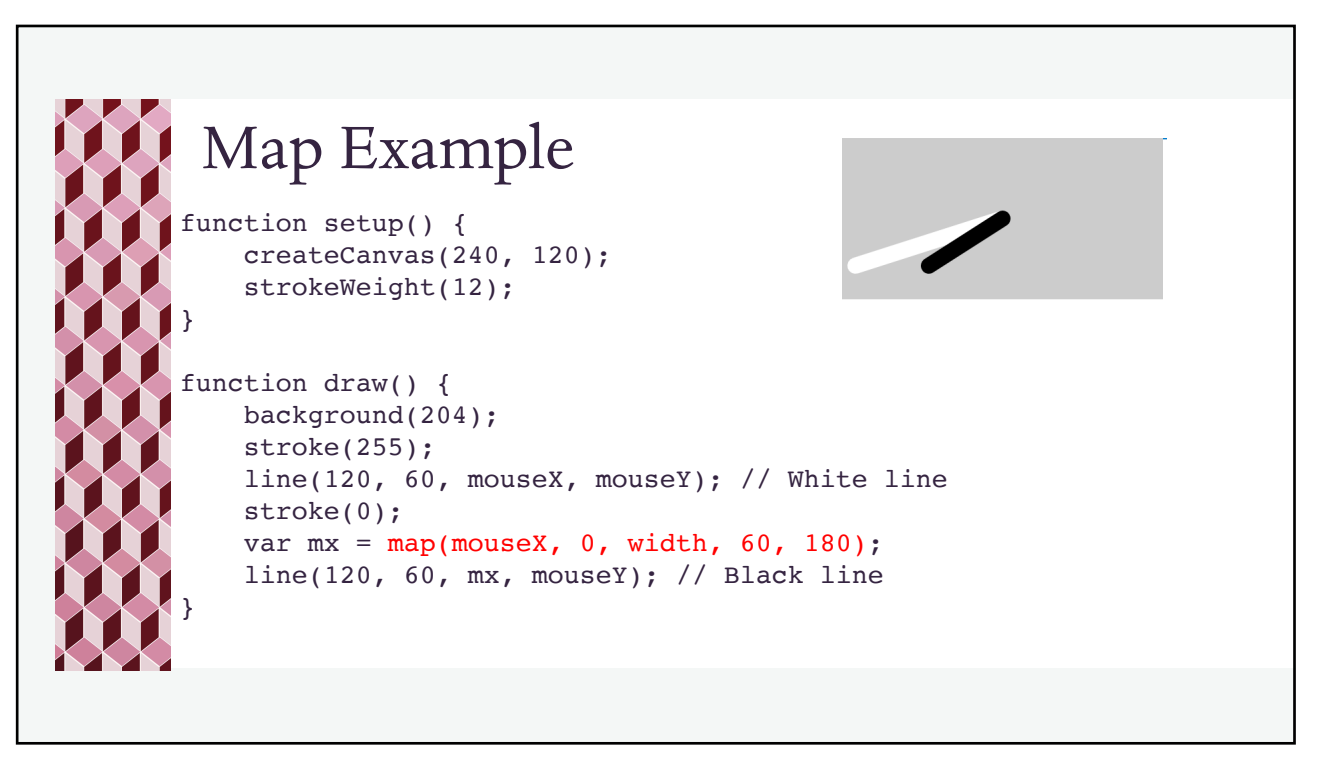

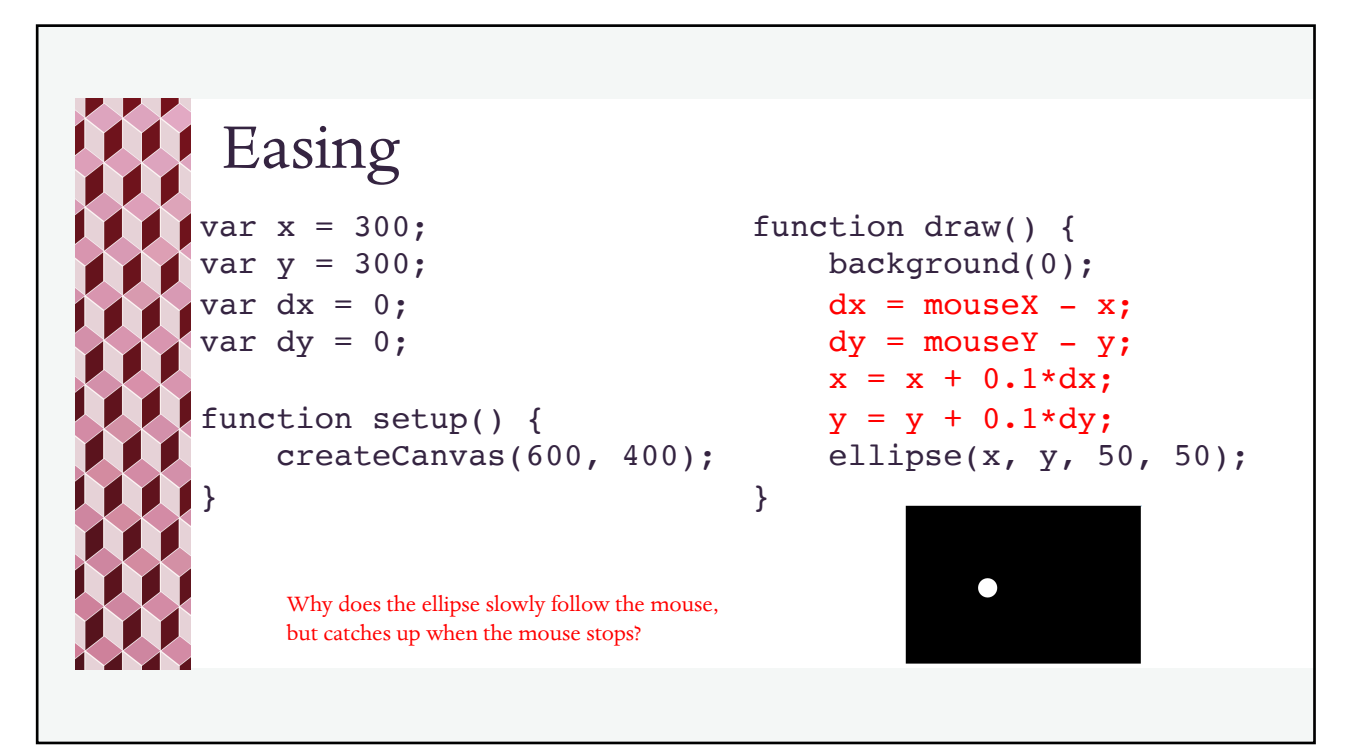

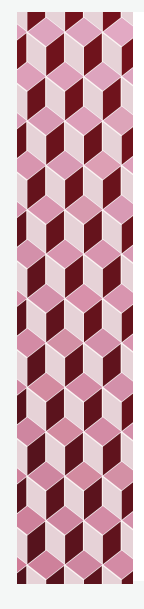

## Try this:

- Modify the "easing" program below so that the speed of following the mouse is controlled by a variable.
	- ¬ Try values of 0.2 (faster) and 0.01 (slower).
- Add another ellipse that also follows the mouse, but which has a different rate of convergence.